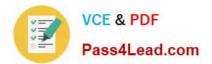

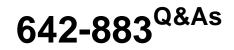

Deploying Cisco Service Provider Network Routing

# Pass Cisco 642-883 Exam with 100% Guarantee

Free Download Real Questions & Answers **PDF** and **VCE** file from:

https://www.pass4lead.com/642-883.html

100% Passing Guarantee 100% Money Back Assurance

Following Questions and Answers are all new published by Cisco Official Exam Center

Instant Download After Purchase

100% Money Back Guarantee

- 😳 365 Days Free Update
- 800,000+ Satisfied Customers

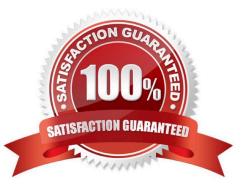

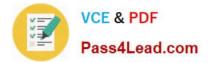

### **QUESTION 1**

Which configuration implements the most secured OSPF authentication mode on Cisco IOS XE?

A. interface Gi0/0/0/0 ip ospf authentication message-digest ip ospf message-digest-key 1 md5 cisco

B. router ospf 1 area 1 authentication message-digest interface GigabitEthernet0/0/0/0 message-digest-key 1 md5 cisco

C. router ospf 1 area 1 interface GigabitEthernet0/0/0/0 authentication message-digest message-digest-key 1 md5 cisco

D. router ospf 1 area 1 authentication interface GigabitEthernet0/0/0/0 ip ospf authentication-key cisco

E. interface Gi0/0/0/0 ip ospf authentication ip ospf authentication-key cisco

Correct Answer: A

### **QUESTION 2**

When monitoring the OSPF operations in the network, you notice that the OSPF process is not load balancing traffic across multiple OSPF links. Which configuration adjustment could be made to enable the OSPF process to load balance traffic across multiple OSPF links?

- A. Enable BFD on the OSPF interfaces and on the OSPF routing process.
- B. Enable NSR on the OSPF routing process.
- C. Enable NSF on the OSPF routing process.
- D. Adjust the OSPF cost on the OSPF interfaces.
- E. Adjust the OSPF variance parameter.
- F. Use the wide-style OSPF metric instead of the narrow-style OSPF metric.

Correct Answer: D

### **QUESTION 3**

A network engineer implements IS-IS authentication in a router. When the engineer implements the same password on the router\\'s peer, the output below is displayed with the debug IS-IS authentication information:

\* Nov 6 13:23:46:967: ISIS-Authinfo: No auth TLV found in received packet

Which option is one reason for this output?

- A. Authentication was not configured on the router that sent the update.
- B. The length of the password is not the same.

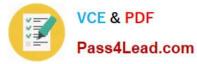

- C. There is an error with the NET address in one of the routers.
- D. The authentication is set the same way, but the password does not match.

Correct Answer: A

### **QUESTION 4**

Refer to the IS-IS configuration exhibit.

| router | isis 1                   |
|--------|--------------------------|
| net 49 | 9.0001.0100.0100.1001.00 |
| addre  | ess-family ipv4 unicast  |
| 1      | ot                       |
| addre  | ess-family ipv6 unicast  |
| singl  | e-topology               |
| 1      |                          |
| interf | ace gi0/0/0/0            |
| addr   | ess-family ipv4 unicast  |
| !      |                          |
| addr   | ess-family ipv6 unicast  |

This is the typical IS-IS configuration of the routers in an AS using IS-IS as the IGP. This AS is in the transition phase of integrating IPv6 into the network. During this transition phase, some of the routers within the AS might be running IPv4 only, some might be running IPv6 only, and others might be running both IPv4 and IPv6. To avoid any black holes for the IPv6 traffic, which configuration change can be made?

- A. Disable IS-IS adjacency checks.
- B. Enable IPv6 adjacency over IPv4 IS-IS peering.
- C. Enable multi-topology IS-IS.
- D. Disable the IPv4 unicast address-family.
- E. Enable IS-IS wide metric to support the single-topology mode.

Correct Answer: C

### **QUESTION 5**

Refer to the exhibit.

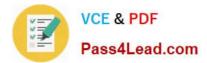

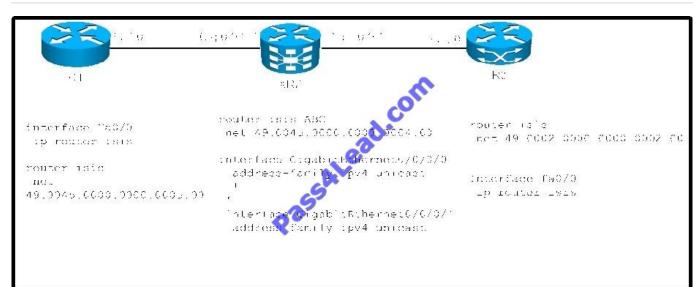

Which configuration on XR2 provides R1 with only the minimum routing information to reach the rest of the network?

- A. Router isis ABC interface GigabitEthernet0/0/0/1 circuit-type level-2-only
- B. Router isis ABC interface GigabitEthernet0/0/0/0 circuit-type level-1-2
- C. Router isis ABC interface GigabitEthernet0/0/0/1 circuit-type level-1
- D. Router isis ABC interface GigabitEthernet0/0/0/0 circuit-type level-1

Correct Answer: D

Latest 642-883 Dumps

642-883 Practice Test

642-883 Study Guide

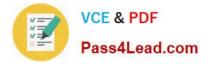

To Read the Whole Q&As, please purchase the Complete Version from Our website.

# Try our product !

100% Guaranteed Success
100% Money Back Guarantee
365 Days Free Update
Instant Download After Purchase
24x7 Customer Support
Average 99.9% Success Rate
More than 800,000 Satisfied Customers Worldwide
Multi-Platform capabilities - Windows, Mac, Android, iPhone, iPod, iPad, Kindle

We provide exam PDF and VCE of Cisco, Microsoft, IBM, CompTIA, Oracle and other IT Certifications. You can view Vendor list of All Certification Exams offered:

### https://www.pass4lead.com/allproducts

## **Need Help**

Please provide as much detail as possible so we can best assist you. To update a previously submitted ticket:

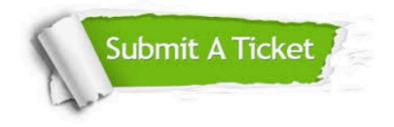

#### **One Year Free Update**

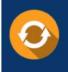

Free update is available within One Year after your purchase. After One Year, you will get 50% discounts for updating. And we are proud to boast a 24/7 efficient Customer Support system via Email.

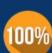

Money Back Guarantee

To ensure that you are spending on quality products, we provide 100% money back guarantee for 30 days from the date of purchase.

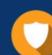

#### Security & Privacy

We respect customer privacy. We use McAfee's security service to provide you with utmost security for your personal information & peace of mind.

Any charges made through this site will appear as Global Simulators Limited. All trademarks are the property of their respective owners. Copyright © pass4lead, All Rights Reserved.